Vous souhaitez faire une simulation des taxes d'urbanisme pour un projet de construction. Pour simuler le montant de la taxe d'aménagement de votre projet il suffit de :

• Télécharger sur votre ordinateur le simulateur de taxe du ministère de la cohésion des territoires *http://www.logement.gouv.fr/calcul-de-la-taxe-d-amenagement-571* au format *.odt* ou *.xls* [Simulateur de taxes](http://www.cohesion-territoires.gouv.fr/calcul-de-la-taxe-d-amenagement)

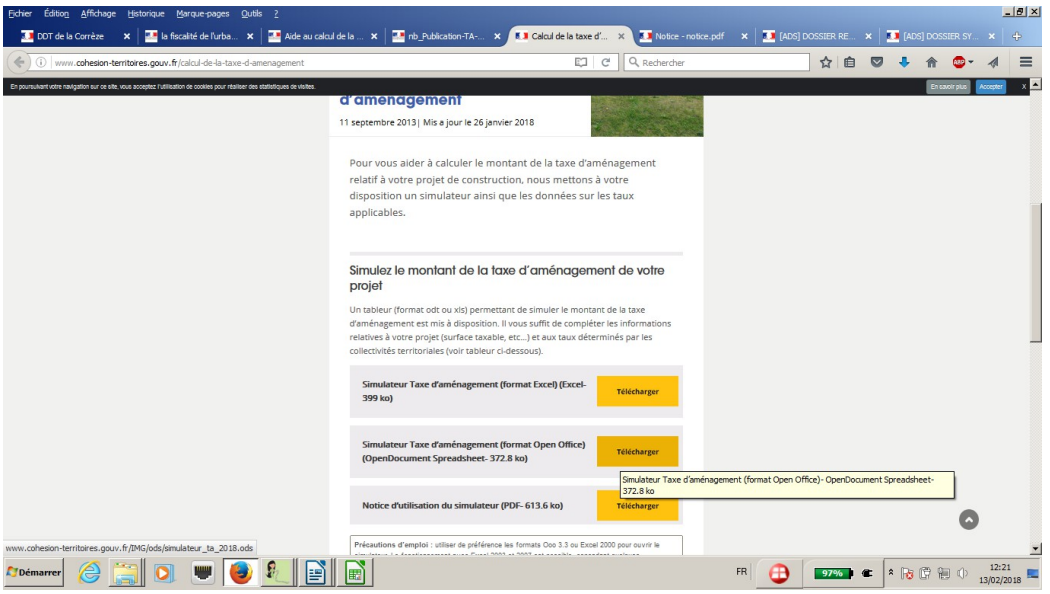

• Ce simulateur contient des macros à activer :

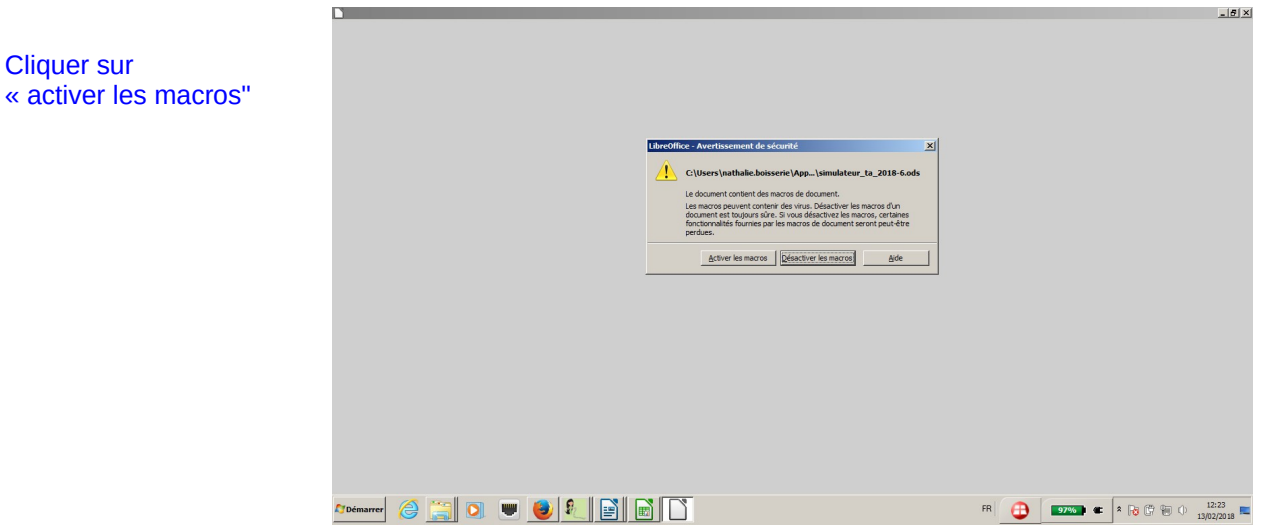

• Pour activer ces macros, le niveau de sécurité de votre ordinateur doit être paramétré sur le niveau de sécurité "moyen". Si vous rencontrez des problèmes, la notice ci-jointe détaille les actions à mener pour abaisser le niveau de sécurité. *http://www.cohesion-territoires.gouv.fr/IMG/pdf/notice.pd* [Notice simualteur taxes](http://www.cohesion-territoires.gouv.fr/IMG/pdf/notice.pdf)

## Outil de simulation de la taxe d'aménagement

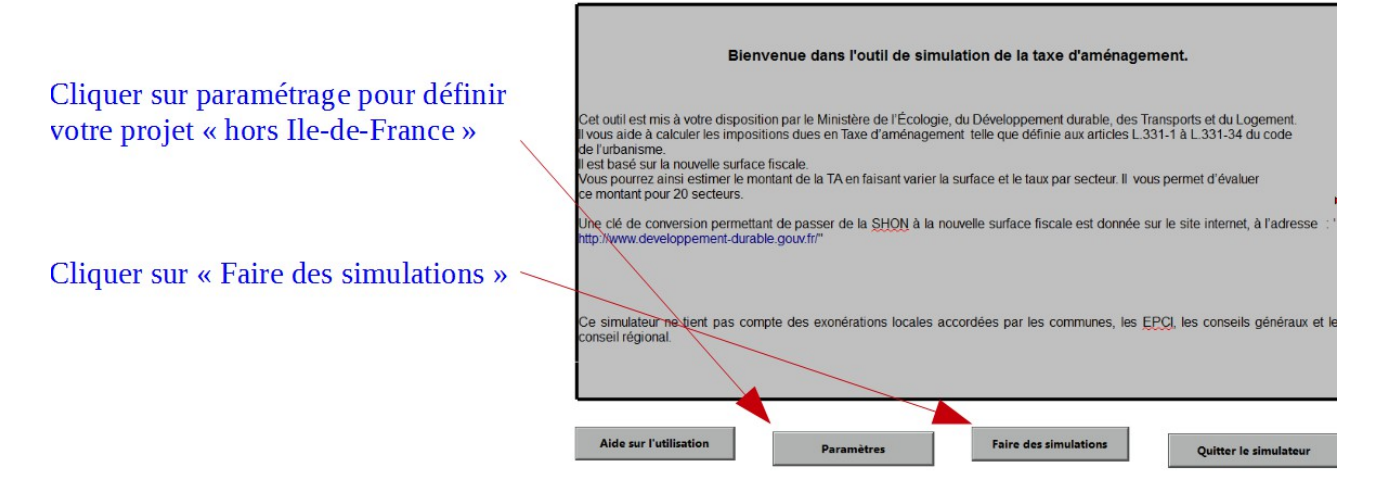

- Compléter les informations relatives à votre projet : *SURFACE TAXABLE NOMBRE DE LOGEMENTS - NOMBRE DE PLACES DE STATIONNEMENT - SURFACE DU BASSIN DE LA PISCINE etc.*
- Renseigner les taux instaurés par la commune et le département de la Corrèze cijoints *[http://www.correze.gouv.fr/content/download/15424/109437/file/2-TA019-1\\_2017.pdf](http://www.correze.gouv.fr/content/download/15424/109437/file/2-TA019-1_2017.pdf)*
- Cliquer sur "Faire des simulations" et compléter les éléments de votre projet *Exemple pour une maison individuelle de 150m² de Surface taxable + Bassin de piscine : 50 m² de superficie et 2 Places de stationnement extérieur Taux communal : 5% - Taux départemental 2017 : 1% - Valeur forfaitaire : 705€/m² de surface taxable - 200€/m² de*

*superficie de bassin et 200€ /emplacement de stationnement*

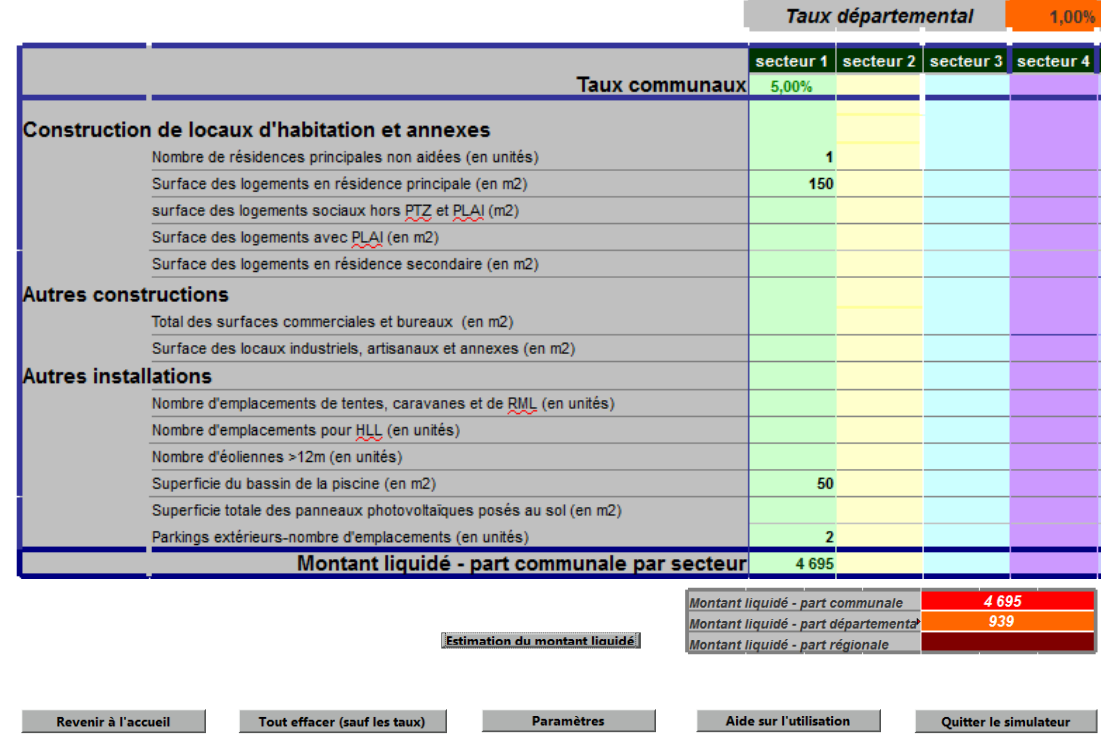

Cet outil de calcul de la taxe d'aménagement est le simulateur officiel du ministère de la cohésion des territoires.

**Les simulations que vous réaliserez à partir de ce simulateur peuvent tenir lieu d'attestation auprès de votre organisme bancaire néanmoins il ne prend pas en compte les exonérations facultatives éventuellement délibérées par les collectivités.**